Subject: OptionTree problems Posted by [avpavp](https://www.ultimatepp.org/forums/index.php?t=usrinfo&id=819) on Wed, 10 Nov 2010 13:56:28 GMT [View Forum Message](https://www.ultimatepp.org/forums/index.php?t=rview&th=5660&goto=29725#msg_29725) <> [Reply to Message](https://www.ultimatepp.org/forums/index.php?t=post&reply_to=29725)

I am trying to use OptionTree. It appears that it should be able to manage the options internally. But if you call

OptionTree.Add( int parent, const char\* text )

which should manage the Options internally,

it asserts when trying to access the (non-existent) option.

I also notice in the examples, there is a OptionTree example, and it uses external Options (because the internal options don't work?).

Am I doing something wrong? If not, is there anyone responsible for OptionTree?

Thanks,

avp

Subject: Re: OptionTree problems Posted by [mirek](https://www.ultimatepp.org/forums/index.php?t=usrinfo&id=3) on Wed, 01 Dec 2010 18:43:30 GMT [View Forum Message](https://www.ultimatepp.org/forums/index.php?t=rview&th=5660&goto=29975#msg_29975) <> [Reply to Message](https://www.ultimatepp.org/forums/index.php?t=post&reply_to=29975)

OptionTree requires external Options.

Mirek

Subject: Re: OptionTree problems Posted by [zouql](https://www.ultimatepp.org/forums/index.php?t=usrinfo&id=34566) on Sun, 04 Jun 2023 09:08:27 GMT [View Forum Message](https://www.ultimatepp.org/forums/index.php?t=rview&th=5660&goto=59933#msg_59933) <> [Reply to Message](https://www.ultimatepp.org/forums/index.php?t=post&reply_to=59933)

Hi mirek:

 In the reference/TreeCtrl sample, I can not reproduce the icon display of optiontree mixed state. I use upp\_win\_16800 version, and i have tested the Get(id) couldn't return the null state.

File Attachments 1) [optiontree.jpg](https://www.ultimatepp.org/forums/index.php?t=getfile&id=6812), downloaded 134 times

## Subject: Re: OptionTree problems Posted by zougl on Wed, 07 Jun 2023 07:44:48 GMT [View Forum Message](https://www.ultimatepp.org/forums/index.php?t=rview&th=5660&goto=59946#msg_59946) <> [Reply to Message](https://www.ultimatepp.org/forums/index.php?t=post&reply_to=59946)

## Hello mirek,

 I think i found the reason. In the CtrLib/Button.cpp Option& Option::Set(int b) function. if the code is: option =  $IsNull(b)$  ? Null : (bool)b; then the option can't assign a Null. but when changed to :  $IsNull(b)$  ? (option = Null) : (option = (bool)b); the option can assigned to Null.

File Attachments

1) [buttoncpp.jpg,](https://www.ultimatepp.org/forums/index.php?t=getfile&id=6814) downloaded 144 times 2) [after.jpg](https://www.ultimatepp.org/forums/index.php?t=getfile&id=6815), downloaded 139 times

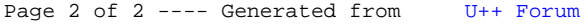